# **[Linsen Dal mit Kokosmilch und](https://www.cookingchef-freun.de/?p=4310) [Zucchini-Sesam-Crunch](https://www.cookingchef-freun.de/?p=4310)**

Rezept von Elisabeth Opel

[Download \(PDF, Unknown\)](http://www.cookingchef-freun.de/wordpress/wp-content/uploads/2016/02/Linsen-Dal-mit-Kokosmilch-und-Zucchini.docx.pdf)

# **[Süsskartoffelsuppe mit](https://www.cookingchef-freun.de/?p=1863) [Koriandercreme und Chorizo-](https://www.cookingchef-freun.de/?p=1863)[Chips](https://www.cookingchef-freun.de/?p=1863)**

Rezept von Stefan Homberg

# **Zutaten:** 800 gr. Süßkartoffeln 3 Karotten 0,5 Stück Lauch 1 Knoblauchzehe

- 1 Schalotte
- 1 EL Thai-Curry-Paste gelb
- 1 EL Olivenöl

ca. 1 L Gemüsefond

- 0,25 L Kokosmilch
- 1 Limette

5 EL frischer, gehackter Koriander

200 ml Sahne

50 gr. gehackte Walnüsse

24 Chorizo-Chips (aus Chorizo, siehe unten)

Salz/Pfeffer zum Abschmecken

## **Zubereitung:**

Multi mit grober Schneidscheibe aufsetzen, Geschwindigkeit max. Chorizo von der Haut befreien und mit Multi in Scheiben schneiden. Dann in Pfanne ohne Fett bei mittlerer Hitze kross auslassen.

Würfelschneider aufsetzen, geschälte Karotten, Süßkartoffeln und Lauch würfeln/zerkleinern.

Kochrührelement einsetzen. Olivenöl eingeben, 120 Grad, Rührintervall 3. Dann Schalotten, Knoblauch und Chili-Paste einfüllen und 2 Minuten dünsten. Gewürfelte Zutaten zugeben und weitere 2 Min laufen lassen.

Mit Gemüsefond auffüllen, bis Gemüse bedeckt ist, eine Prise Salz hinzugeben und ca. 10 Minuten bei geschlossenem Deckel köcheln lassen, bis Gemüse weich ist.

Kokosmilch zugeben und mit Blender fein pürieren.

Mit Salz/Pfeffer/Limette abschecken.

Multi mit Messer aufsetzen, gehackten Koriander und Sahne einfüllen und alles mit Geschwindigkeit 5 mixen, bis Masse cremig wird.

Die Suppe in die Teller füllen und mit je 3 Chorizo-Chips, etwas gehackten Walnüssen und einem EL Koriandercreme garniert servieren.

# **[Curry mit Süsskartoffel und](https://www.cookingchef-freun.de/?p=1635)**

# **[Aubergine](https://www.cookingchef-freun.de/?p=1635)**

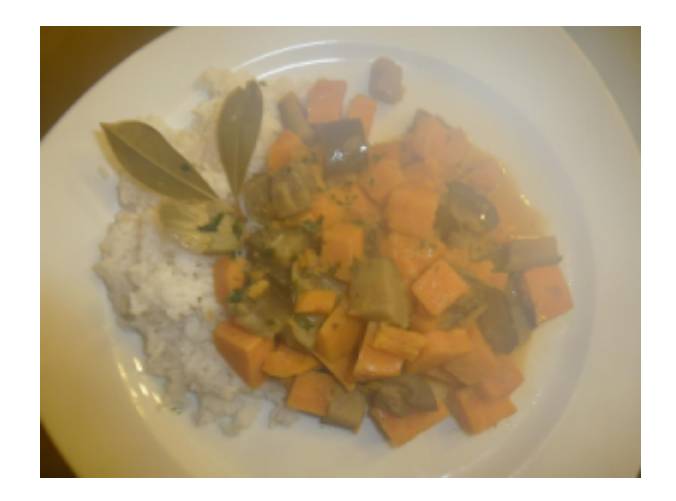

Rezept und Foto von Gisela Martin

Wie man auf dem Foto sieht: Man kann alles von Hand schnippeln. Mit dem Würfelschneider spart man aber richtig  $7$ eit!

#### **Zutaten:**

Öl zum Anbraten 1 Zwiebel 2 EL rote Currypaste 1 Süsskartoffel 375 ml Kokosmilch 250 ml Wasser 1 Aubergine 5 Limettenblätter etwas Fischsauce Saft von einer Limette 2 TL brauner Zucker etwas Koriander und ggf. auch frische Korianderblätter

### **Zubereitung:**

Zwiebel mit Würfelschneider würfeln und zur Seite legen

Aubergine waschen und würfeln und zur Seite legen. Ebenso Süsskartoffel schälen und würfeln.

Kochrührelement einsetzen, Rührintervallstufe 3, Temperatur einstellen. Öl in Cooking Chef erhitzen, Zwiebeln und Currypaste anschwitzen.

Kokosmilch und Wasser in die Schüssel zugeben, Temperatur etwas über 100 Grad. Nach dem Aufkochen wieder etwas zurückstellen und ca. 5 Min. garen.

Süsskartoffel zugeben und nochmals 7 Minuten kochen.

Aubergine und Limettenblätter zugeben und nochmals 10 Minuten kochen

MIt Fischsauce, Limettensaft, braunem Zucker und Koriander würzen.

Falls vorhanden mit frischen Korianderblättern dekorieren.

Dazu gab es bei uns Basmatireis.

# **[Erdbeer-Kokos-Mascarpone](https://www.cookingchef-freun.de/?p=1326) [Torte](https://www.cookingchef-freun.de/?p=1326)**

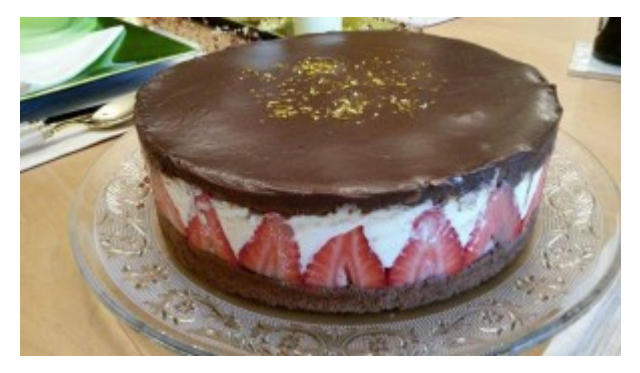

Rezept und Fotos von Claudia Kraft

**Zutaten:** *Für den Biskuitboden:* 6 Eier 150 g Puderzucker

120 g Mehl 3 TL Kakaopulver 75 g Schokolade (70%), geschmolzen 75 g Butter, flüssige

*Zum Beträufeln:* 75 g Zucker 75 ml Wasser 1 TL Rumaroma oder Rum

*Für die Füllung:* 500 g Erdbeeren, kleine 10 Blätter Gelatine 400 ml Kokosmilch, ungesüßte 4 Eiweiß 100 g Zucker

*Für die Creme: (Ganache)* 100 ml Sahne 20 a Butter 100 g Schokolade (e 70%) 50 g Zucker 1 EL Crème fraîche 50 ml Wasser

*Sonstiges:* n. B. Erbeeren zum Garnieren Fett für die Form Mehl für die Form

#### **Zubereitung:**

Den Backofen auf 180°C vorheizen. Eine Springform (ca. 24 cm Durchmesser) fetten und bemehlen.

Die Eier trennen. Die Eigelbe mit Puderzucker mit dem Ballonschneebesen cremig aufschlagen.

Das Mehl mit Kakaopulver mischen und auf die schaumig geschlagenen Eigelbe sieben.

Die flüssige Butter und die geschmolzene Schokolade unterrühren.

Das Eiweiß steif zu Schnee schlagen. Zuerst 1/3 davon unter den Teig rühren, dann erst den Rest unterheben. Den Biskuitteig in die Springform füllen.

In den heißen Backofen schieben und ca. 25-30 Minuten backen, danach stürzen und abkühlen lassen.

#### *Sirup:*

Den Zucker mit 50 ml Wasser aufkochen und das Rum-Aroma unterrühren. Den Biskuitboden halbieren und beide Hälften mit dieser Mischung beträufeln. Eine Biskuithälfte in den verstellbaren Backrahmen hineinlegen.

#### *Füllung:*

Für die Füllung die Hälfte der gewaschenen und geputzten Erdbeeren halbieren und mit der Schnittfläche rundum an den Formenrand drücken. Die ganzen Erdbeeren dicht nebeneinander auf den Biskuitboden setzen. Übrige Erdbeeren später für die Garnitur verwenden.

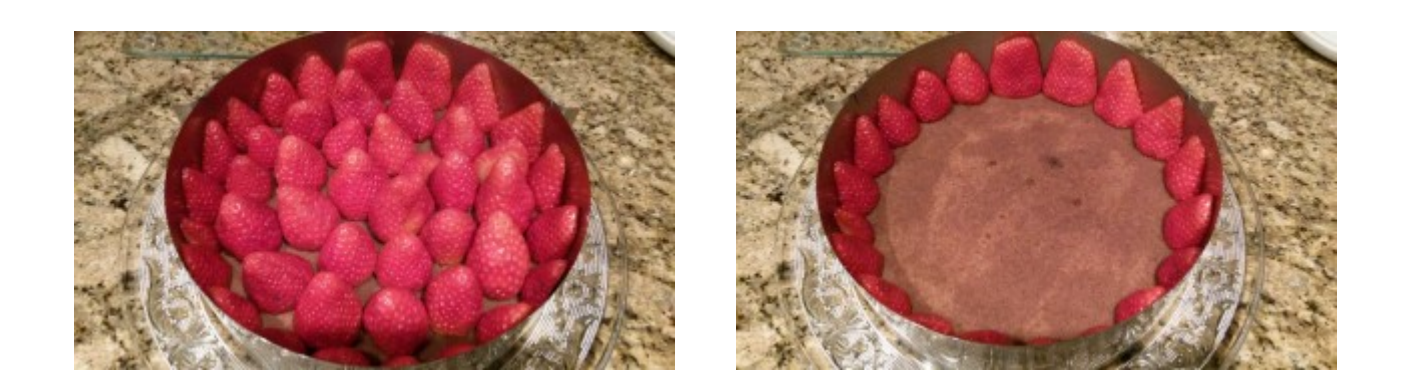

Die Gelatine ca. 5 Minuten in kaltem Wasser einweichen. 1/3 der Kokosmilch mit dem Flexi erhitzen und die ausgedrückte Gelatine darin auflösen.

Die restliche Kokosmilch unterrühren, alles dann etwas

abkühlen lassen.

Das Eiweiß mit dem Ballonschneebesen steif schlagen, den Zucker dabei langsam einrieseln lassen. Den Eischnee mit der Kokosmilch mit dem K-Haken oder Unterhebelement mischen und diese Creme dann auf die Erdbeeren in die Form gießen.

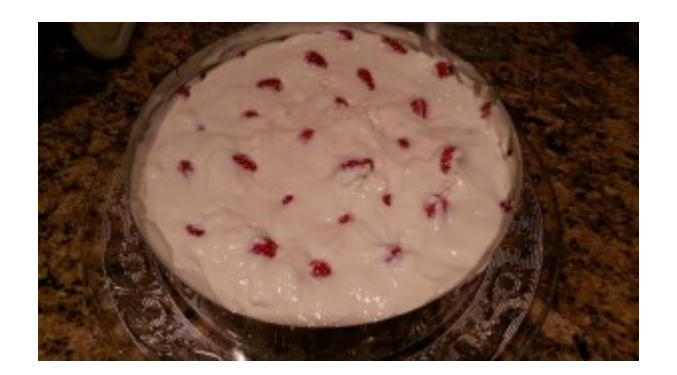

Die zweite Biskuithälfte darauf legen und andrücken. 1-2 Stunden kalt stellen.

#### *Ganache:*

Für die Creme die Sahne aufkochen, dann Butter und Schokolade stückchenweise zufügen und darin auflösen. Anschließend abkühlen lassen. 3 EL Wasser mit Zucker aufkochen, die Crème fraiche dazugeben und unter die Mischung rühren. Die Ganache auf die Torte geben und verteilen. Mind 2h kalt stellen. Die Torte dann vom Ring lösen, auf eine Platte setzen und nach Wunsch mit Erdbeeren garniert servieren.

#### *Claudia's Abweichungen:*

1) habe 26er Form genommen.

2) Habe 6 ganze Eier mit der CC aufgeschlagen und dann die restlichen Zutaten wie beschrieben eingerührt/untergehoben. Hatte keine Haushaltsschoko habe daher Vollmilch Merci zu Hause gehabt. Habe auch nicht mittig sondern 1/3 der Höhe geschnitten.

3) habe ich die Masse zum Beträufeln nicht selbst gemacht sondern mit Rohrzucker "Läuterzucker" und Stroh Rum 38% vermischt.

4) die Kokosmilch wie gestern Nacht gepostet mit Kokosraspel und Wasser im Blender selbst gemacht.

5) bei der Fülle statt den Schnee von 4 Eiern habe ich 500gr Mascarpone mit Zucker und Flexi aufgerührt und dann die Kokosmilch Gelatine Mischung eingerührt und dann die Torte gefüllt.

**ACHTUNG** Masse wird schnell fest und empfehle evtl nur 8 Blatt Gelantine zu nehmen wenn jemand die Festigkeit nicht mag. Den Rest und Ablauf wie oben.

# **[Milchreis – Variationen](https://www.cookingchef-freun.de/?p=1000)**

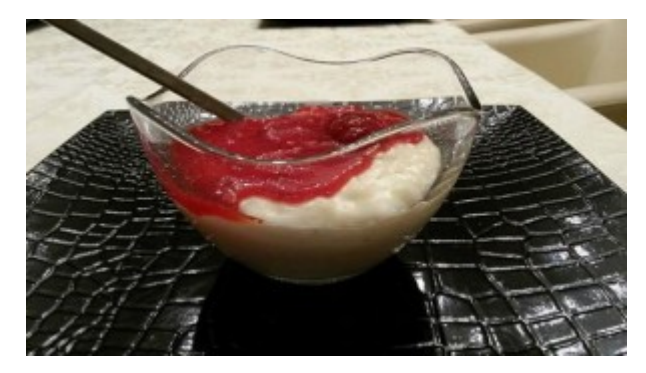

Foto Claudia Kraft – Rezept 2

### *1. Rezept von Kerstin Hinz*

#### **Zutaten:**

1 Liter fettarme Milch 250 gr. Milchreis 60-80 gr. Zucker

#### **Zubereitung:**

Milch in Kessel füllen, Flexi-Rührer, Rührstufe 1 und lasse die Milch unter Rühren aufkochen.

Wenn die Milch kocht, kommt Zucker und Milchreis rein. Dann die Temperatur etwas runter nehmen, so dass der Reis noch vor sich hinköchelt.

Wichtig ist, immer Rührstufe 1 und Flexi – dann brennt nichts

an. Dann stelle ich per Timer 45 Minuten ein und warte bis es piept.

#### *2. Rezept* **von Claudia Kraft**

#### **Zutaten:**

1l Milch 250gr Milchreis (Anmerkung Gisela: wir nehmen 190 – 200 gr., dann wird er schön schlotzig) 70 gr Zucker (Anmerkung Gisela: uns langen 50 gr) 1 Tl Vanille Extrakt 1 gr Schuss Sahne

#### **Zubereitung:**

Milch in Schüssel mit Flexirührer geben und auf Kochintervall 1 aufkochen. Dazu 120 Grad einstellen und aufpassen, dass Milch nicht überkocht.

Dann gewaschenen Reis und Zucker dazu geben. Intervall 1 weiterhin eingestellt lassen u auf 94C ca 45min köcheln lassen. Ich habe zum Schluß noch einen Schuß Sahne dazu gegeben.

#### *Tipp Manfred Cuntz:*

*Eher weniger MIlchreis nehmen: 180-200 gr. auf 1 Liter Milch sollte hinkommen und besonders schlotzig werden.*

#### *Tipp Gisela Martin:*

*Wir haben auch schon doppelte Menge Milchreis, also 2 Liter Milch, in der Cooking Chef gemacht. Funktioniert prima, dann verlängert sich die Kochzeit um ein paar Minuten und es wird auch etwas weniger Milch* benötigt.

**3. Rezept Milchreis mit weisser Schokolade und Mascarpone angelehnt an das Rezept von Anna Weidner/Ausprobiert von Claudia Kraft**

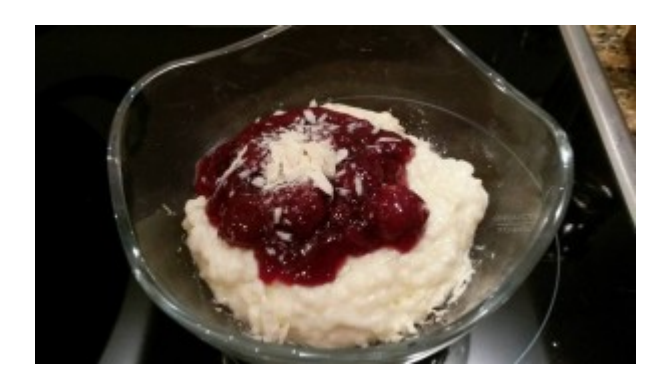

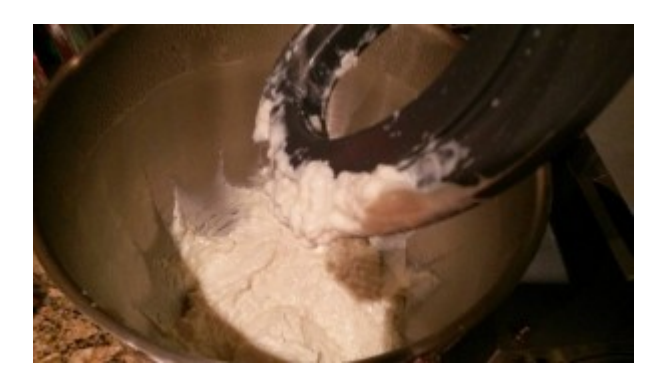

Fotos Claudia Kraft/Rezept Nr. 3

#### **Zutaten:**

400ml Milch 125g Milchreis (Oryza) 100g Mascarpone 60g weiße Kuvertüre (lt Original 75g weisse Schokolade) 1 Prise Salz

## **Zubereitung:**

Milch bei 120C und Intervallstufe 1 mit Flexi aufkochen. Sobald die Milch kocht den Reis dazu geben und auf 94C stellen.

Ca 30 min weiterrühren lassen, bis der Milchreis die gewünschte Konsistenz hat.

Ich habe nicht wie im Original die Schoko geschmolzen sondern fein gehackt (mit Messer) gleich in den Milchreis gegeben u weitergerührt.

Dann habe ich den Mascarpone eingerührt.

Dazu gab es eingedickte Kirschen. Warm schmeckt er am besten! Durch weniger Kuvertüre war die Süsse für uns perfekt!

**4. Rezept zur Verfügung gestellt von Barbara Kind**

Mein Milchreis-Favorit – und seit dem ich die CC habe, umso lieber  $\Box$ 

**Zutaten für vier Personen:** 500 g Milchreis

1 l Mandel-Milch 250 ml Kokosmilch 1/2 Schote Vanille 1 Zimtrinde, gerieben 5 Kardamomkapseln, gerieben 10 Safranfäden Zitronenzesten, unbehandelt Orangenzesten, unbehandelt 50 g Reissüße 1 TL Rum oder Amaretto – oder auch in Rum eingelegte Rosinen Gehackte Mandeln 100 g Sahne, geschlagen Salz

# **Zubereitung:**

Alles zusammen aufkochen und dann den Reis dazugeben. Die Sahne leicht geschlagen zum Schluss unterheben. Zubereitung wie Rezept Nr. 2 von Dauer und Temperatur.

*Tipp von Detlef Wittig:*

*Ein Stück Butter in die CC und dan Reis unter rühren mal 1-2 Minuten anschwitzen – gibt nochmal ein tolles Aroma und verkürzt auch die Gesamt-Garzeit etwas.*

# **[Schokoladenpudding – Vegan](https://www.cookingchef-freun.de/?p=757)**

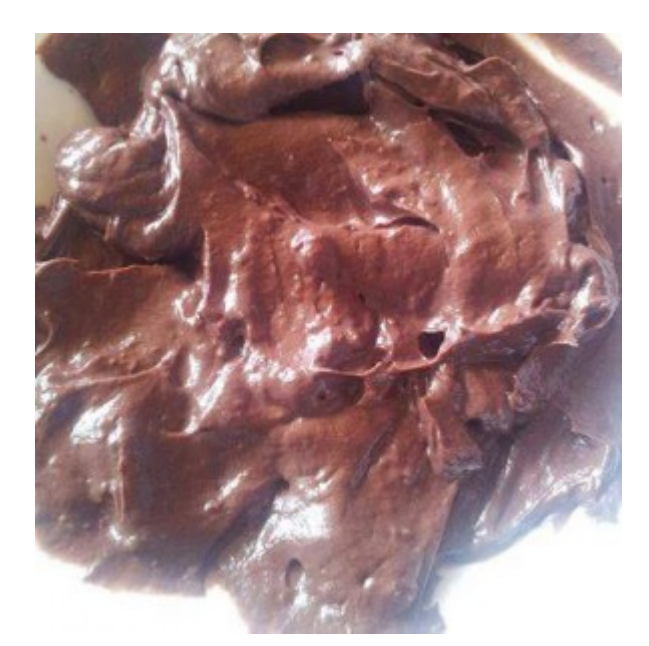

Rezept und Fotos von Melanie Gläser

# **Zutaten:**

1 Avocado 1 TL Backkakao 1 guter Schuss Kokosnussmilch Süße nach Wahl Bourbon Vanille und Zimt (nur wer mag)

# **Zubereitung:**

Avocado halbieren, den Kern entfernen, die Masse mit einem Löffel auskratzen und in den Multi geben. Weitere Zutaten zufügen und die Masse bei höchster Stufe pürieren.

Der Schokoladenpudding hat eine super weiche, cremige Konsistenz. Ich persönlich esse ihn sogar ganz ohne Süße, dass werden aber wahrscheinlich die wenigsten mögen.

# **[Möhren-Ingwer-Kokos-Suppe mit](https://www.cookingchef-freun.de/?p=705)**

# **[Milchschaum und geräuchertem](https://www.cookingchef-freun.de/?p=705) [Pfeffer](https://www.cookingchef-freun.de/?p=705)**

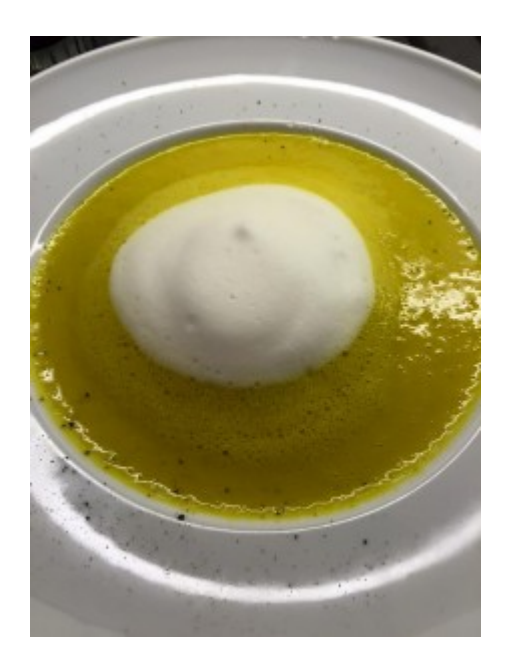

Rezept und Foto von Maren Grau-Soumana Mayaki

## **Zutaten:**

- 1 kg Möhren
- 2 Zwiebeln
- 40 Gr Ingwer
- 1 EL Butter
- 3 TL brauner Zucker
- 1 l Gemüsebrühe ( bei uns vegan )
- 3 TL Curry
- 1 TL Salz
- 2 Dosen Kokosmilch
- Milchschaum
- Geräucherter Pfeffer

# **Zubereitung:**

Die Butter mit dem Flexirührer bei 140 Gr, Intervallstufe 2 schmelzen und die Zwiebel und Ingwer kleingeschnitten darin 2 min anbraten. Danach den Zucker hinzugeben und kurz karamelisieren. Den Curry darüber geben kurz mit anrösten, die Möhren hinzugeben und 1 Minute mit anrösten.

Das Kochrührelement einsetzen, die Gemüsebrühe angießen, vorsichtig salzen und weitere 20 min kochen lassen. Nun die Kokosmilch hinzugeben und in 2 Portionen im Glasmixaufsatz in 2 min auf Stufe 4 pürieren.

In den Suppenteller geben, mit etwas Milchschaum dekorieren und mit frisch gemahlenem geräuchertem Pfeffer bestreuen.

Dazu ein leckeres Baguette und ein Landbrot.

Guten Appetit.

# **[Panna-Cotta – Variationen](https://www.cookingchef-freun.de/?p=654)**

**Rezept 1**

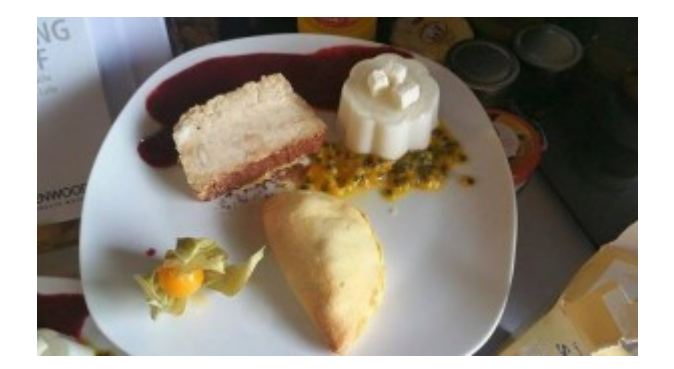

Rezept und Foto von Simone Bachmann

Kokos-Zitronengras-Panna-Cotta

#### **Zutaten:**

400 ml Kokosmilch 50 g Zucker 3 Stangen Zitronengras 3 Blatt Gelatine – ich habe das Gelatinefix genommen (2 Btl) ist einfacher 2-3 EL Kokoslikör (hab Batida de Coco genommen) 50 g geröstete Kokoschips (hab keine bekommen, deswegen hab ich Kokoswürfel gekauft)

#### *Früchte:*

1 reife Mango

2 Passionsfrüchte

#### **Zubereitung:**

Kokosmilch, Zucker und Zitronengras (vorher mit einem Fleischerhammer oder so anplatten und in grobe Stücke schneiden) in die Rührschüssel geben und mit dem Rührelement auf Intervall 3 – 10 min – 100C erhitzen

Gelatine (wenn man die Blätter nimmt) in Wasser einweichen

Intervall 1 schalten und Gelatine hinzufügen (hab da dann meine 2 Btl zugegeben)

Milch durch ein Sieb geben und Likör unterrühren (ich hab alles zusammen getan und dann erst gesiebt)

Mischung in Förmchen (á 100ml füllen) und mind 3h kalt stellen

Mango schälen ….. würfeln

1/2 davon in den Glasmixer bei Stufe 1 pürieren

Passionsfrucht auskratzen und mit dem Püree mischen, Mangowürfel dazuservieren:

Panna-Cotta stürzen

Fruchtsauce drumrum und Chips drüber streuen

#### **Rezept 2**

Rezept von Nadine Detzel

Panna cotta

# **Zutaten:**

1 Vanilleschote 500 g Sahne 50 g Zucker 3 Blatt Gelatine

## **Zubereitung:**

Vanilleschote der Länge nach aufschneiden und Mark herauskratzen.

Schote und Mark zusammen mit der Sahne und dem Zucker aufkochen und ca. 10 min (ich mach meistens sogar etwas länger) köcheln lassen.

In der Zwischenzeit die Gelatine in kaltem Wasser einweichen lassen und Gläser/Förmchen bereit stellen.

Die Vanilleschote aus dem Topf fischen.

Die Gelatine ausdrücken und mit etwas Vanille/Sahne/Zucker-Mischung auflösen.

Zum Rest geben und etwas vermischen. Mind. 6 Stunden in den Kühlschrank stellen und gelieren lassen.

Dazu z.B. eine Himbeersoße.

# **[Kokoscrêpes mit kunterbunter](https://www.cookingchef-freun.de/?p=560) [Erdnuss-Curryfüllung](https://www.cookingchef-freun.de/?p=560)**

# **[\(glutenfrei\)](https://www.cookingchef-freun.de/?p=560)**

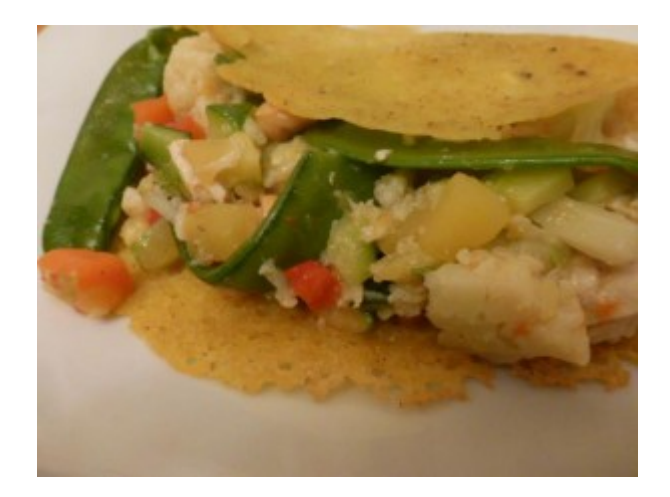

## Foto von Gisela Martin

Rezept von [Denise Shm](https://www.facebook.com/notes/backen-und-kochen-mit-kenwood/kokoscr%C3%AApes-mit-kunterbunter-erdnuss-curryf%C3%BCllung-glutenfrei/409119362581576#), online veröffentlicht hier: [http://www.chefkoch.de/rezepte/2593681407323118/Glutenfreie-Ko](http://www.chefkoch.de/rezepte/2593681407323118/Glutenfreie-Kokoscr-pes-mit-kunterbunter-Erdnuss-Curryfuellung.html) [koscr-pes-mit-kunterbunter-Erdnuss-Curryfuellung.html](http://www.chefkoch.de/rezepte/2593681407323118/Glutenfreie-Kokoscr-pes-mit-kunterbunter-Erdnuss-Curryfuellung.html)

### **Zutaten für 8 Personen**

### *Für die Crêpes:*

260 g Reismehl 400 ml Kokosmilch 250 ml. Wasser mit Kohlensäure 2 TL Currypulver 1 TL Kurkuma 1 Knoblauchzehen Koriandergrün, ein wenig Ingwer, ein wenig Basilikum, 1 Prise(n) Salz 1 Prise(n) Pfeffer 1 Prise(n) Zucker

### *Für die Füllung:*

400 g Hähnchenbrustfilet 400 g Kokosmilch 200 ml Gemüsebrühe 2 EL Currypaste (Tandoori-) 200 g Zuckerschote(n)

2 Karotten 1 Blumenkohl 3 Kartoffel(n) 1 Dose/n Mungobohnenkeimlinge 1 Dose/n Erdnüsse, gesalzen 1 Bund Frühlingszwiebel(n) 1 Paprikaschote(n), rot 1 Zucchini Öl (Woköl) Sonnenblumenöl

# **Zubereitung:**

1. Zur Zubereitung des Crêpes-Teigs alle Zutaten in die Rührschüssel der Cooking Chef geben. Mit dem eingesetzten Ballon-Schneebesen auf Stufe 3 in ca. 5 Min. zu einem glatten Teig verrühren. Kleingehackten Knoblauch, geriebenen Ingwer, fein geschnittenen Koriander und Basilikum unter die Masse geben. Den Teig ca. 20 Min. quellen lassen.

2. Zur Zubereitung des Currys die Hähnchenbrust in Streifen schneiden. Die Enden der Zuckerschoten entfernen. Möhren und Kartoffeln schälen und mit der Zucchini mit dem Würfelschneider-Zubehörteil zu Würfeln verarbeiten. Blumenkohl in kleine Röschen zerteilen. Paprika vierteln und in Streifen schneiden. Frühlingszwiebeln in Ringe schneiden. Mungobohnen abspülen und abtropfen lassen.

3. Etwas Wok-Öl in die Rührschüssel der Cooking Chef geben, das Fleisch darin auf Intervallstufe 3 und 140 °C in 3 bis 4 Min. anbraten und herausnehmen. Möhren, Blumenkohl und Kartoffeln hineingeben und auf gleicher Stufe andünsten. Currypaste hinzufügen, 2 Min. anrösten und mit der Kokosmilch ablöschen. Temperatur auf 105°C reduzieren.

4. Nach 15 Min. Zuckerschoten, Paprika und Zucchini hinzugeben und weitere 10 Min. unter Rühren köcheln lassen. Währenddessen aus dem Teig circa 16 Crêpes backen. Fleisch,

Frühlingszwiebeln, Mungobohnen und Erdnüsse zum Curry geben und 1 Min. rühren lassen. Auf jeden Crêpe eine Portion von dem bunten Curry geben und in der Mitte falten.

Anmerkung Gisela: Ich versuchte die Crepes mit einem Crepemaker zu backen, hat aber nicht geklappt. In der Pfanne funktionierte es prima, wurden anstelle der 16 bei mir ca. 10 (aber sehr große und sehr sättigende) Crepes.

# **[Kokos-Curry-Hähnchen](https://www.cookingchef-freun.de/?p=557)**

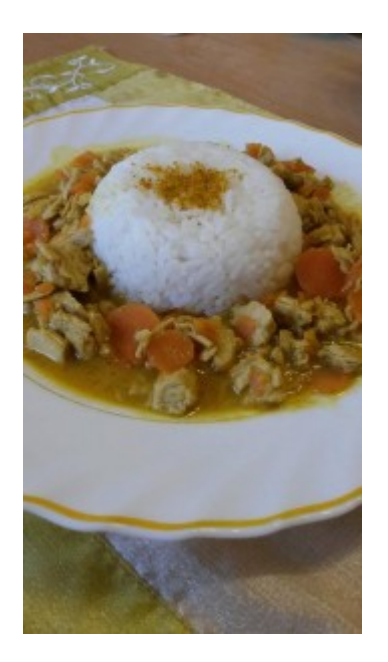

Rezept und Foto von Soraya Nett

### **Zutaten:**

3-4 Karotten, fein geschnitten in Scheiben 1 Stange Zitronengras (alternativ Zitronengraspulver) 1 St. Ingwer (30g), fein würfeln 2 Knoblauchzehen, pressen 1 Zwiebel, fein würfeln 1-2 rote Chilischoten ( oder 2 TL getr. Chili) 2 EL Curry 500g Hähnchenfleisch, in Stücke schneiden Salz , Pfeffer 1 Dose Kokosmilch 375 ml Wasser 2 TL Gemüsebrühepulver

### **Zubereitung**

Zwiebel mit Ingwer und Knoblauch in 2 El Öl andünsten ca 4 Min., bei 110°C mit dem Flexirüher und Rührstufe 1 .

Fleisch dazugeben und das Rührkochelement aufstecken. Bei Intervall 3 ca 10 Min. anbraten mit 105°C.

Karotten zugeben und weiter 5 Min kochen lassen.

Gewürze (ausser Curry) zugeben und 2 Min weiterkochen.

Curry einstreuen und 3 Min. weiterkochen

Mit Kokosmilch und Wasser aufgiessen und 10 Min. kochen lassen.

Dazu passt Reis

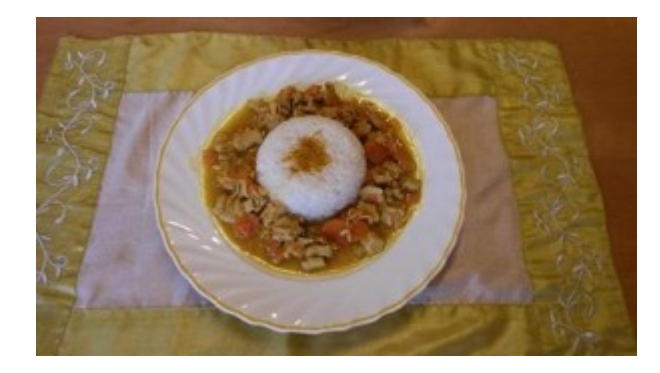

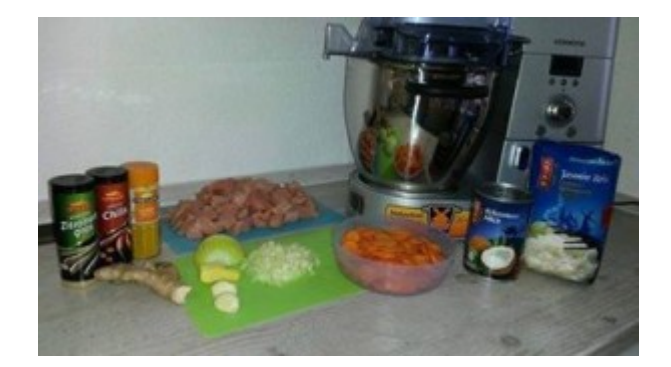

Fotos und Rezept von Soraya Nett